# **Foreman - Feature #3817**

## **As a user I want to set user permissions using API**

12/05/2013 09:54 AM - Marek Hulán

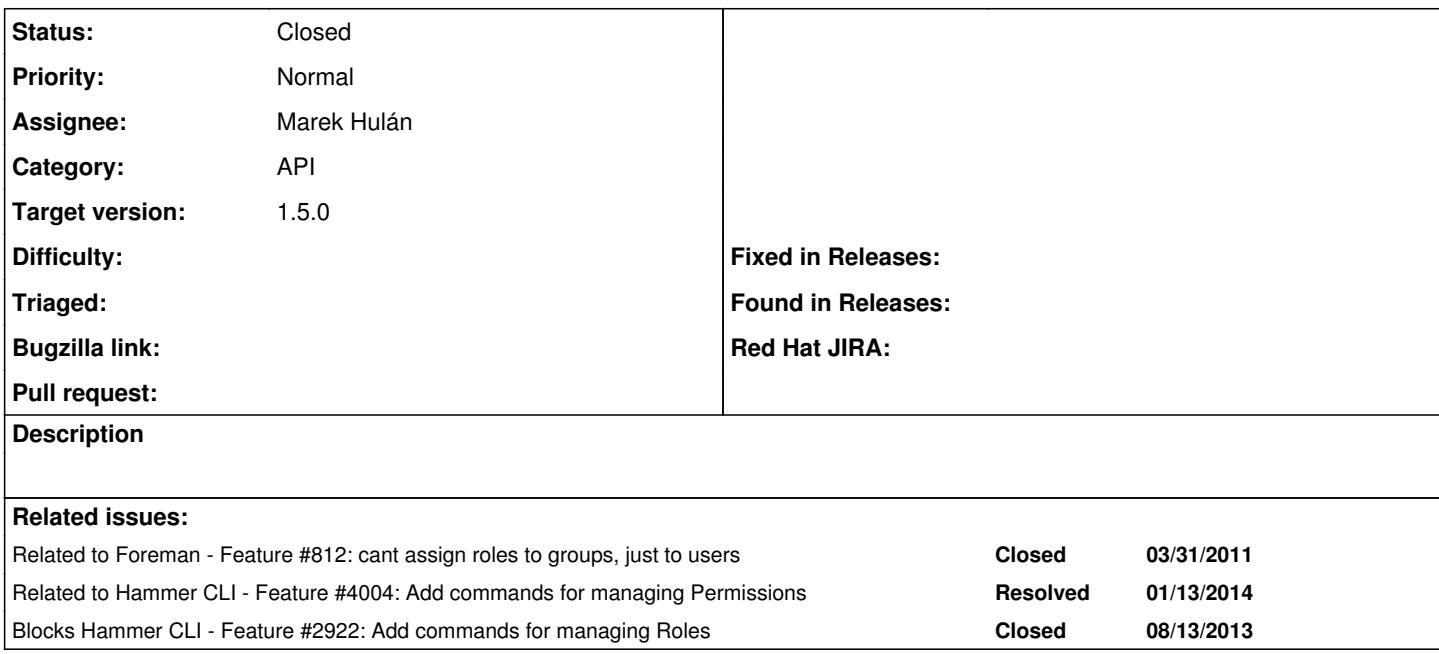

#### **History**

## **#1 - 12/05/2013 09:54 AM - Marek Hulán**

*- Related to Feature #812: cant assign roles to groups, just to users added*

#### **#2 - 01/13/2014 04:42 PM - Marek Hulán**

*- Related to Feature #4004: Add commands for managing Permissions added*

### **#3 - 01/13/2014 04:43 PM - Tomáš Strachota**

*- Blocks Feature #2922: Add commands for managing Roles added*

## **#4 - 01/22/2014 02:29 PM - Marek Hulán**

- *Status changed from New to Assigned*
- *Assignee set to Marek Hulán*

First version is in PR#1070 but it may change according to taxonomies changes.

## **#5 - 03/03/2014 01:03 PM - Dominic Cleal**

- *Category set to API*
- *Status changed from Assigned to Ready For Testing*
- *Target version set to 1.9.0*

#### **#6 - 03/03/2014 02:35 PM - Dominic Cleal**

- *% Done changed from 0 to 100*
- *translation missing: en.field\_release set to 4*
- *Status changed from Ready For Testing to Closed*

Fixed via  $\frac{\#812}{\#81}$  for Foreman 1.5.0.